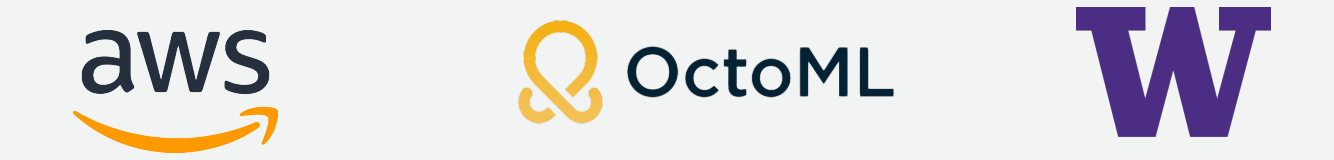

# **Nimble: Efficiently Compiling Dynamic Neural Networks for Model Inference**

**Haichen Shen**\*, Jared Roesch\*, Zhi Chen, Wei Chen, Yong Wu, Mu Li, Vin Sharma, Zachary Tatlock, Yida Wang

#### DNN models are exhibiting more dynamism

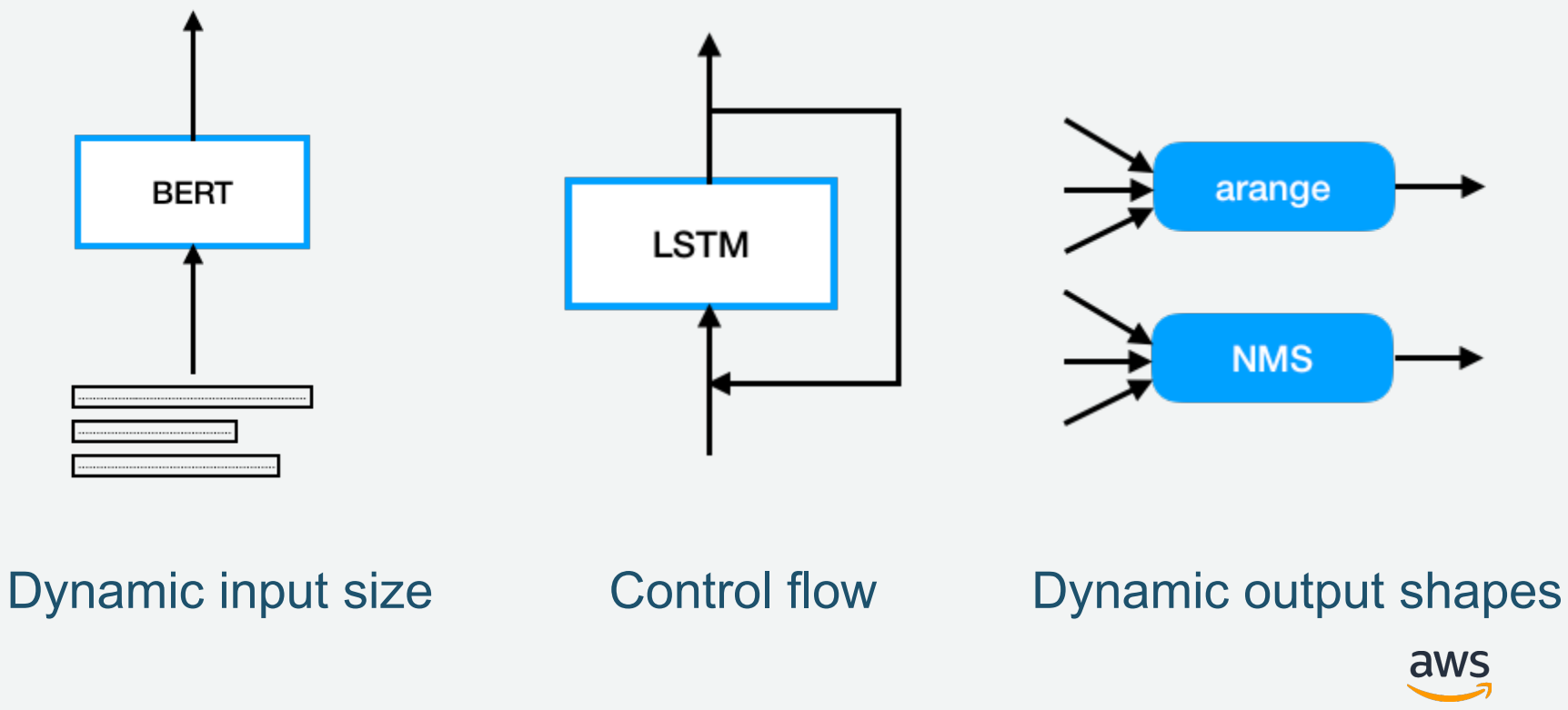

#### Dynamic model inference is an important workload

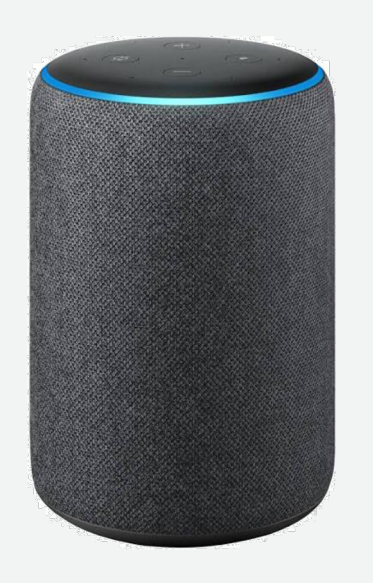

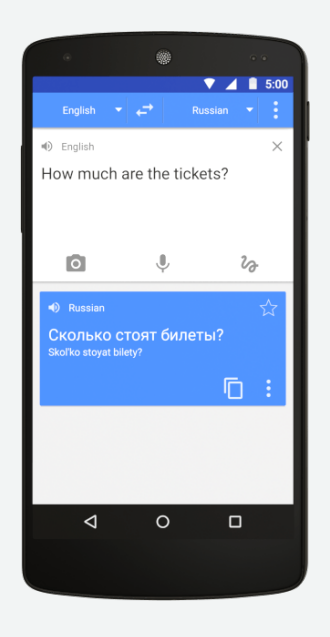

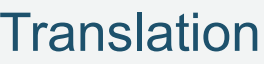

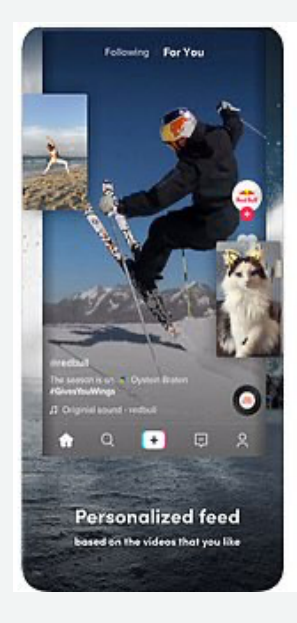

#### Smart speaker Translation Recommendation

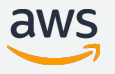

# Existing approaches to handle dynamism

- 1. Extend the representation: TensorFlow, MXNet
- 2. Rely on the host language: PyTorch, DyNet
- 3. Optimization for frameworks: TF Fold, JANUS
- Limitation for inference
- X Too heavyweight for model inference
- ✘ Lack portability: third-party libraries or Python
- ✘ Optimization doesn't apply to all types of models

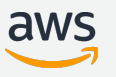

# Deep learning compilers are promising for model inference

#### XLA: Optimizing Compiler for Ma

XLA (Accelerated Linear Algebra) is a domain-specific compiler for with potentially no source code changes.

The results are improvements in speed and memory usage: most in

TVM: An Automated End-to-End Optimizing

Tiangi Chen<sup>1</sup>, Thierry Moreau<sup>1</sup>, Ziheng Jiang<sup>1,2</sup>, Lia

But none of them fully

Meghan Cowan<sup>1</sup>, Haichen Shen<sup>1</sup>, Leyuan Wang<sup>4,2</sup>, Yuwei Hu<sup>5</sup>, Luis Cez <sup>1</sup>Paul G. Allen School of Computer Science & Engineerin

<sup>2</sup> AWS, <sup>3</sup> Shanghai Jiao Tong University, <sup>4</sup>UC

#### Glow: Graph Lowering Compiler Techniques for **Neural Networks**

Nadav Rotem, Jordan Fix, Saleem Abdulrasool, Garret Catron, Summer Deng, Roman Dzhabarov, Nick Gibson, James Hegeman, Meghan Lele, Roman Levenstein,

#### **MLIR: A Compiler Infrastructure for the End of Moore's Law**

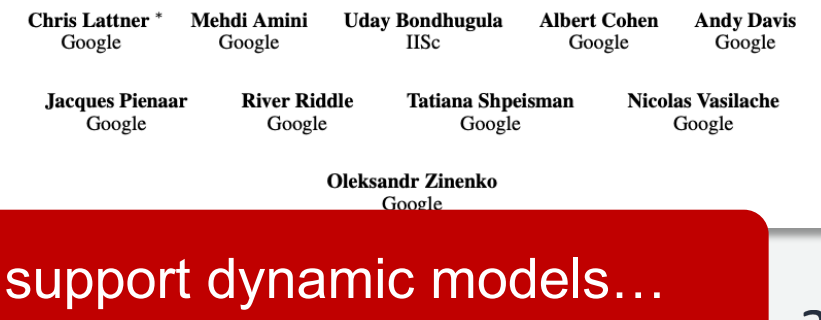

ena

### Challenges to support dynamic models

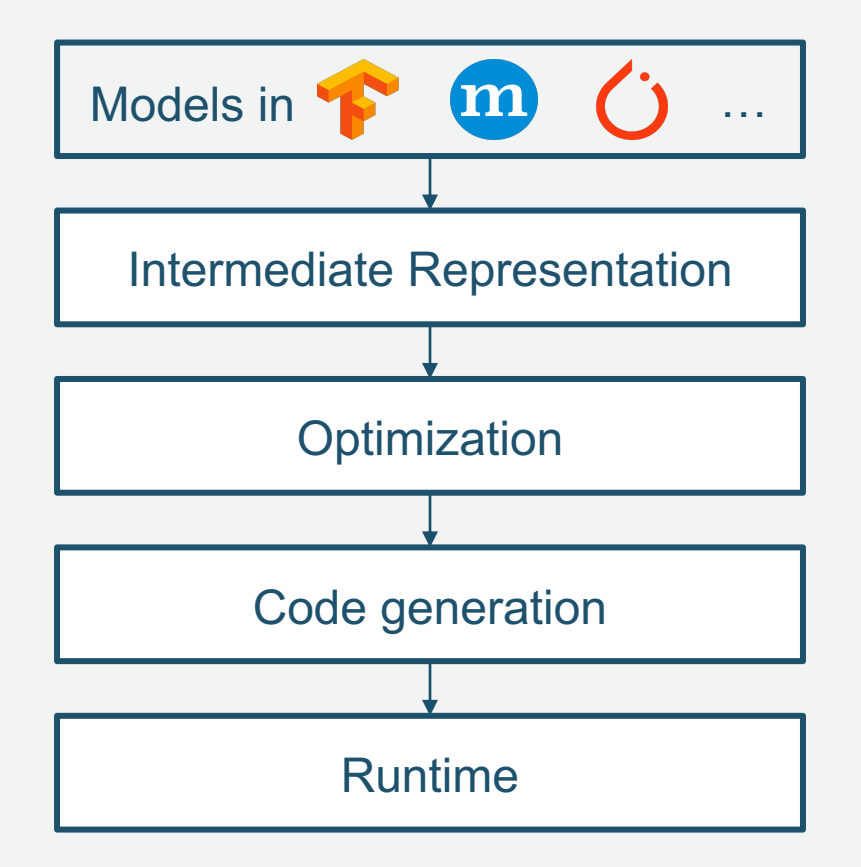

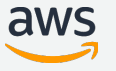

#### Challenges to support dynamic models

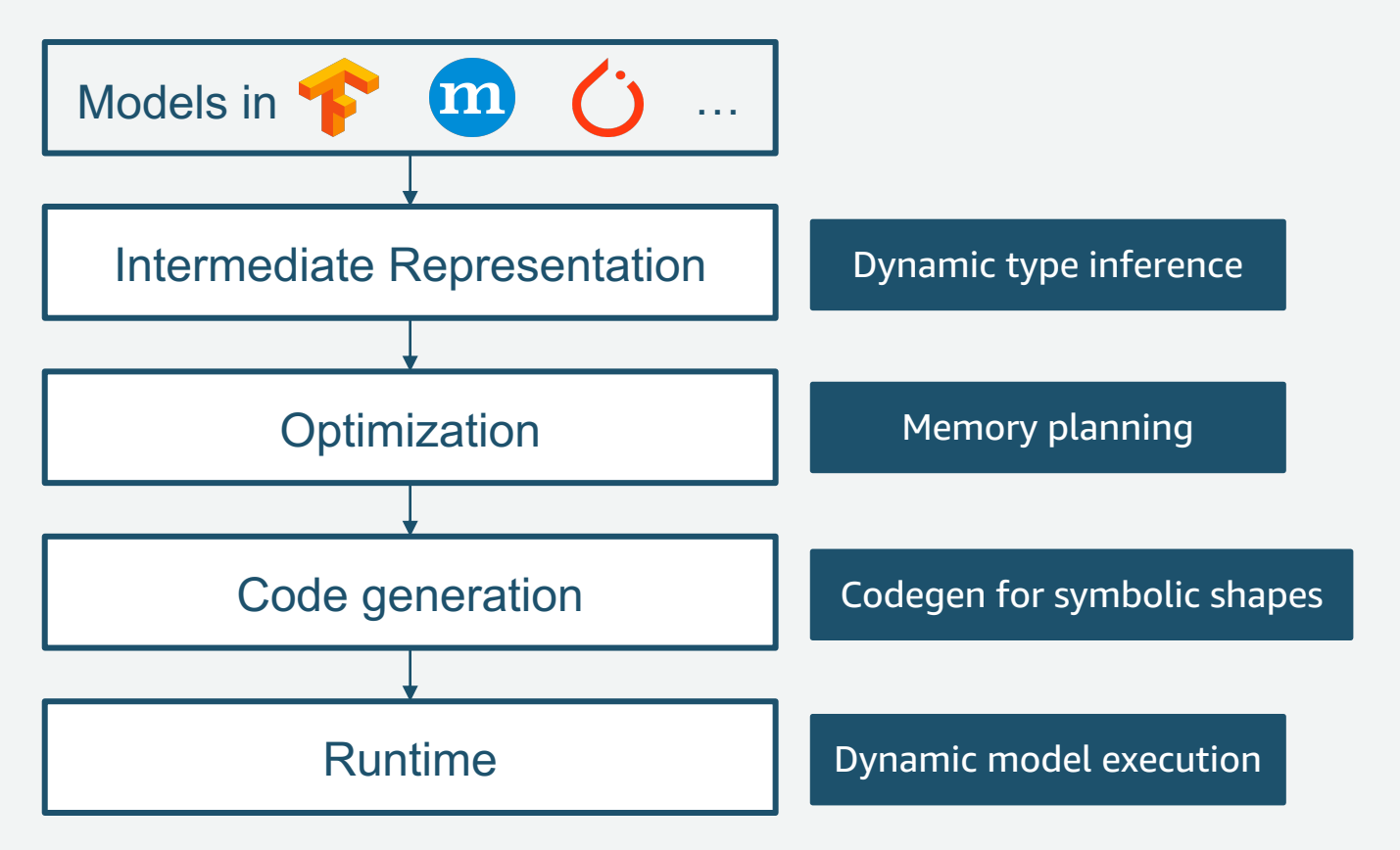

### Nimble: compile and execute dynamic models

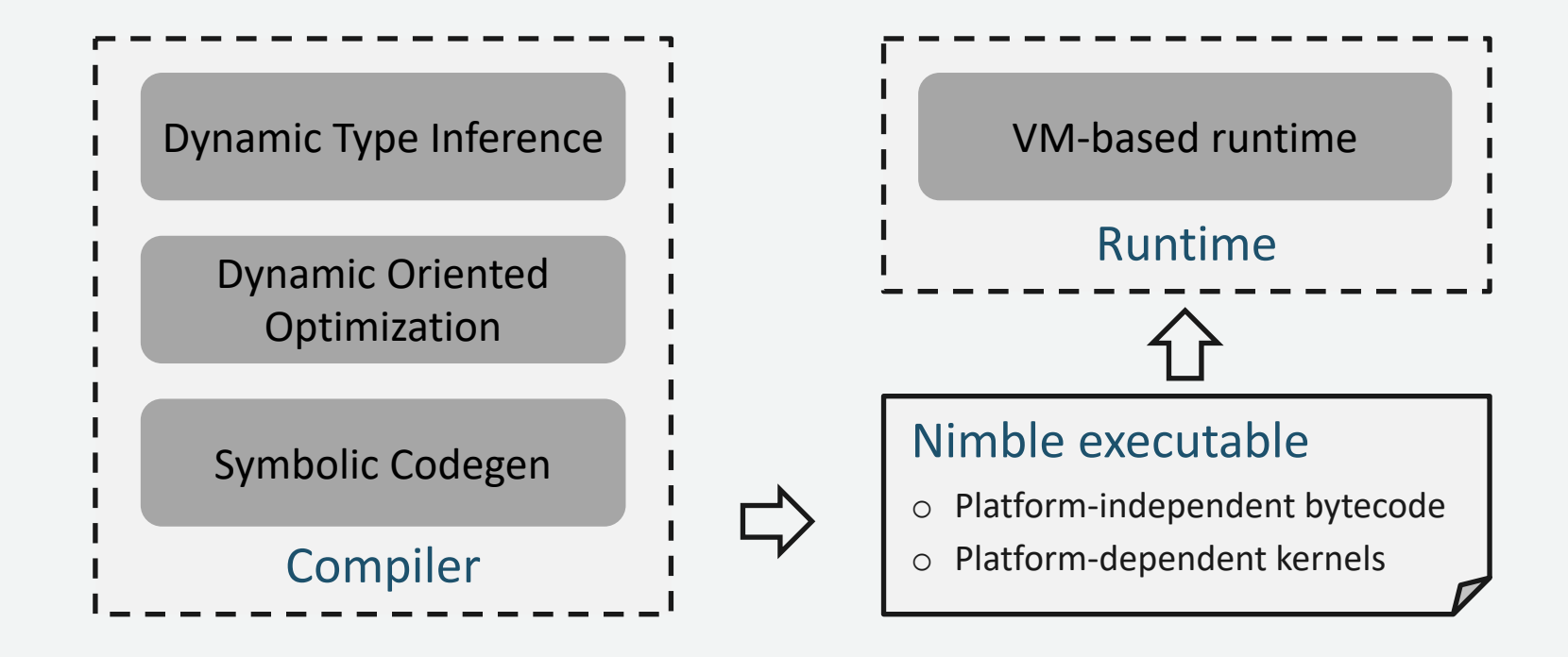

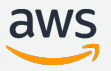

### Nimble: compile and execute dynamic models

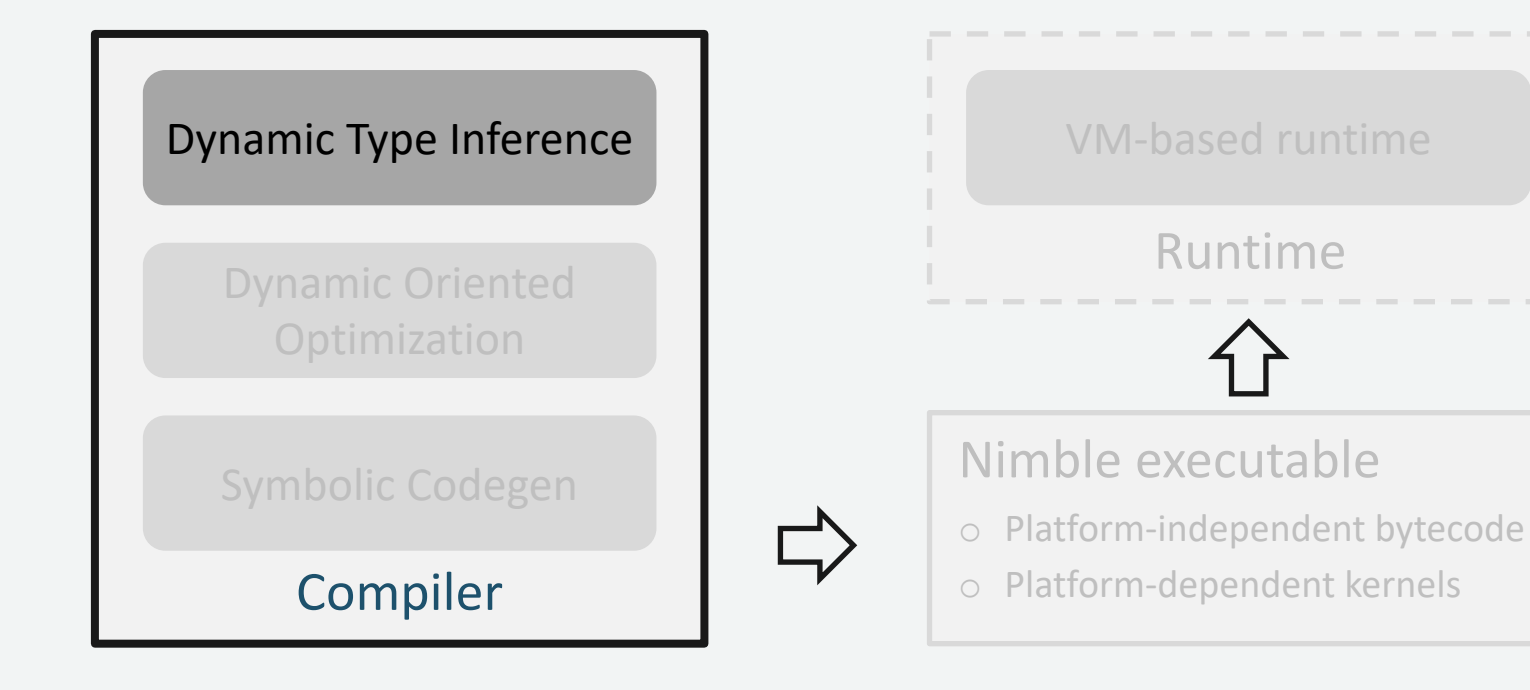

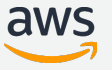

# Any: typing dynamic dimension

Any: an unknown dimension at compilation time

Define a tensor type:

#### Tensor<(Any, 3, 32, 32), fp32>

### Any in operator type relation

Describe the type relation between inputs and outputs

```
arange: fn(start:fp32, stop:fp32, step:fp32) 
        -> Tensor<(Any), fp32>
```

$$
\begin{array}{cccc}\n\text{broadcast:} & \text{fn(Tensor} < (\text{Any}, \text{Any}), & \text{fp32}>, \\
& \text{Tensor} < ( & 1, \text{ may}), & \text{fp32}> \\
& \text{Tensor} < (\text{Any}, \text{ may}), & \text{fp32}> \\
\end{array}
$$

Valid only when Any = 1 or 8

12

### How to infer the shape at runtime?

- Instrument *shape functions* in the program
	- $\circ$  Calculate the output shape
	- $\circ$  Perform the type checking
- Advantages of shape function:
	- o Low overhead at runtime
	- $\circ$  Treat as regular ops and apply optimization
	- o Generate shape functions for fused ops

### Nimble: compile and execute dynamic models

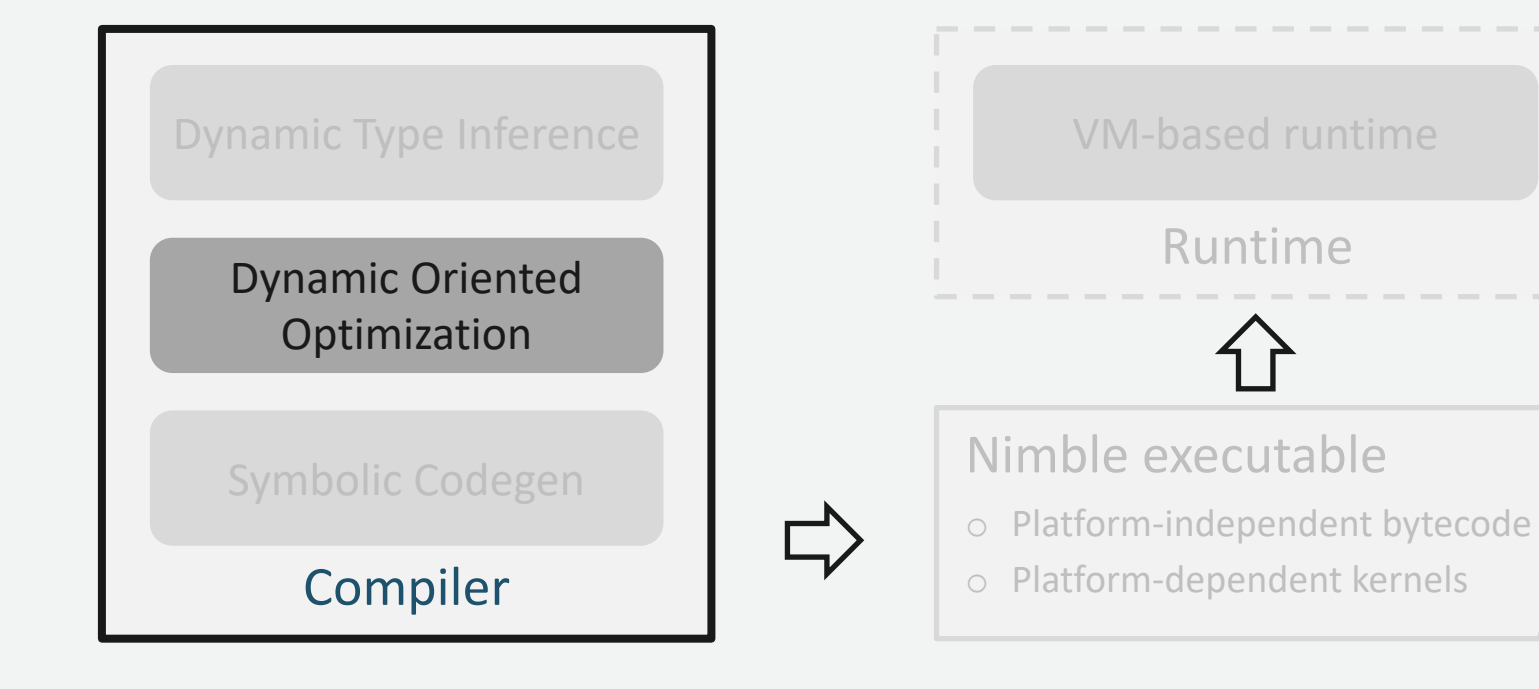

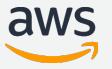

# Problem in memory planning

Existing deep learning compilers don't encode memory allocation in IRs

- Memory planning coupled with runtime
- Complicated under heterogeneous execution
- Don't support dynamic memory allocation

# Approach for memory planning

Explicitly manifest the memory allocation in the program

- Perform optimization such as liveness analysis, device placement
- No runtime modification and negligible runtime overhead

#### Introduce new IR nodes

- invoke mut
- alloc\_storage
- alloc\_tensor
- kill

16

fn main(t1, t2: Tensor<10>) -> Tensor<10> {

```
add(t1, t2)
```
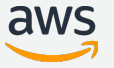

```
fn main(t1, t2: Tensor<10>) -> Tensor<10> {
  let buf = alloc_storage(size=40);
  let out = alloc_tensor(buf, offset=0, shape=(10), dtype=f32);
  add(t1, t2)}
```
1. Explicit allocate output buffer

```
fn main(t1, t2: Tensor<10>) -> Tensor<10> {
  let buf = alloc_storage(size=40);
  let out = alloc_tensor(buf, offset=\theta, shape=(1\theta), dtype=f32);
  invoke_mut(add, (t1, t2), (out));
  out
}
```
2. Update the kernel call with explicit output buffer

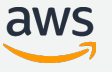

fn (x: Tensor<?,2>, y: Tensor<1,2>)->Tensor<?,2> {

concat $((x, y))$ 

```
fn (x: Tensor<?,2>, y: Tensor<1,2>)->Tensor<?,2> {
  let xshape = shape_of(x);
  let yshape = shape_of(y);
```
 $concat((x, y))$ 

#### 1. Extract the shape from tensors

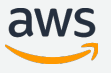

```
fn (x: Tensor<?,2>, y: Tensor<1,2>)->Tensor<?,2> {
 let xshape = shape_of(x);
  let yshape = shape_of(y);
```
**invoke\_shape\_func(concat, (xshape, yshape), (oshape), ...);**

```
concat((x, y))
```
2. Compute the output shape using shape function

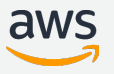

```
fn (x: Tensor<?,2>, y: Tensor<1,2>)->Tensor<?,2> {
 let xshape = shape_of(x);
  let yshape = shape_of(y);
```

```
invoke_shape_func(concat, (xshape, yshape), (oshape), ...);
let buf1 = alloc_storage(size=oshape);
let out = alloc_tensor(buf1, oshape, ...);
concat((x, y))
```
#### 3. Allocate the output buffer using the calculated output shape

```
fn (x: Tensor<?,2>, y: Tensor<1,2>)->Tensor<?,2> {
 let xshape = shape_of(x);
  let yshape = shape_of(y);
```

```
invoke_shape_func(concat, (xshape, yshape), (oshape), ...);
let buf1 = alloc_storage(size=oshape);
let out = alloc_tensor(buf1, oshape, \dots);
invoke_mut(concat, (x, y), (out));
out
```
4. Update the kernel call with explicit output buffers

```
fn (x: Tensor<?,2>, y: Tensor<1,2>)->Tensor<?,2> {
 let xshape = shape_of(x);
  let yshape = shape_of(y);
  let buf0 = alloc_storage(size=16);
  let oshape = alloc_tensor(buf0, ...);
  invoke_shape_func(concat, (xshape, yshape), (oshape), ...);
  let buf1 = alloc_storage(size=oshape);
  let out = alloc_tensor(buf1, oshape, \ldots);
  invoke_mut(concat, (x, y), (out));
 out
}
```
5. Manifest memory allocation for shape functions

#### Which device to place each buffer?

```
fn (x: Tensor<?,2>, y: Tensor<1,2>)->Tensor<?,2> {
 let xshape = shape_of(x);
 let yshape = shape_of(y);
 let buf0 = alloc_storage(size=16, device=?);
 let oshape = alloc_tensor(buf0, ...);invoke_shape_func(concat, (xshape, yshape), (oshape), ...);
 let buf1 = alloc_storage(size=oshape, device=\frac{2}{3});
 let out = alloc_tensor(buf1, oshape, \dots);
  invoke_op(concat, (x, y), (out));
GPU
 out
}
                                                                CPU
```
#### Use constraints and union-find algorithm

### Nimble: compile and execute dynamic models

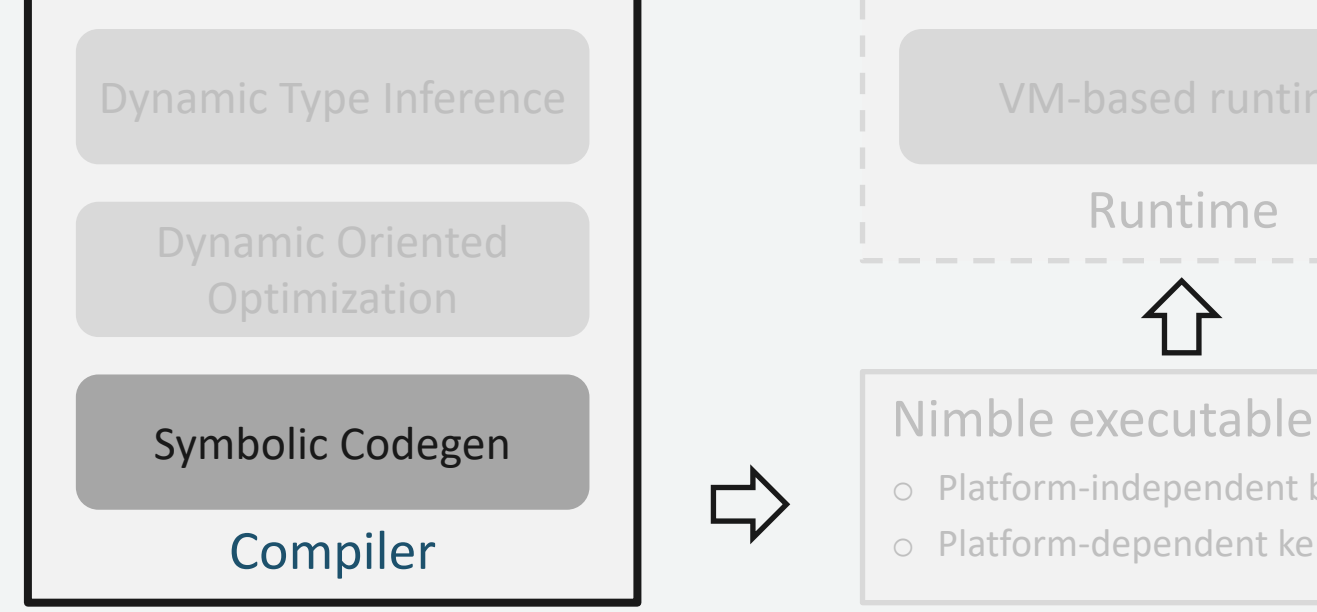

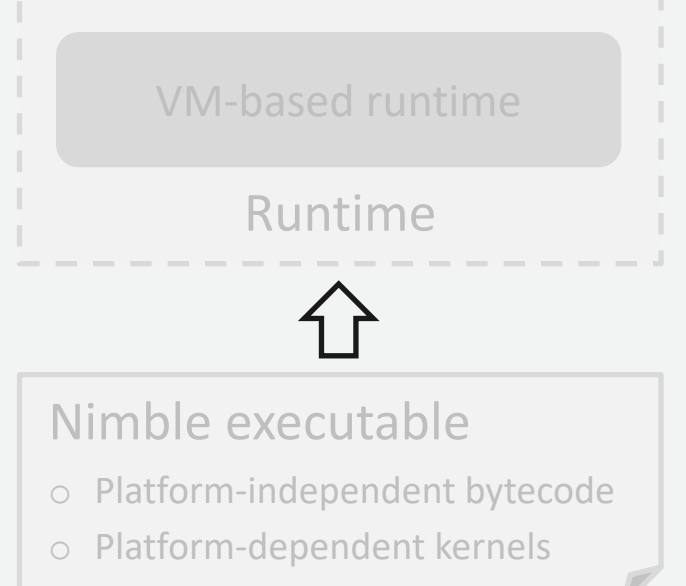

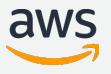

### Challenges to symbolic code generation

Symbolic-shaped kernels perform worse than staticshaped kernels.

#### How to tune kernels with symbolic shapes?

# Challenges to symbolic code generation

Symbolic-shaped kernels perform worse than staticshaped kernels.

• Loop tiling + parallelism  $\rightarrow$  boundary check in the loop body

#### How to tune kernels with symbolic shapes?

# Challenges to symbolic code generation

Symbolic-shaped kernels perform worse than staticshaped kernels.

- Loop tiling + parallelism  $\rightarrow$  boundary check in the loop body
- $\Box$  Generate multiple kernels based on the tiling factor
- $\Box$  Use symbolic simplifier to remove the boundary check
- $\Box$  Dispatch to a corresponding kernel at runtime
- How to tune kernels with symbolic shapes?

# Tuning for symbolic shape

- 1. Tune the kernel after replacing the symbolic dims by a large value (e.g., 64, 128)
- 2. Pick top *k* configurations, and evaluate the performance on other shapes
- 3. Pick the configuration that performs best on average among shapes previously evaluated

### Nimble: compile and execute dynamic models

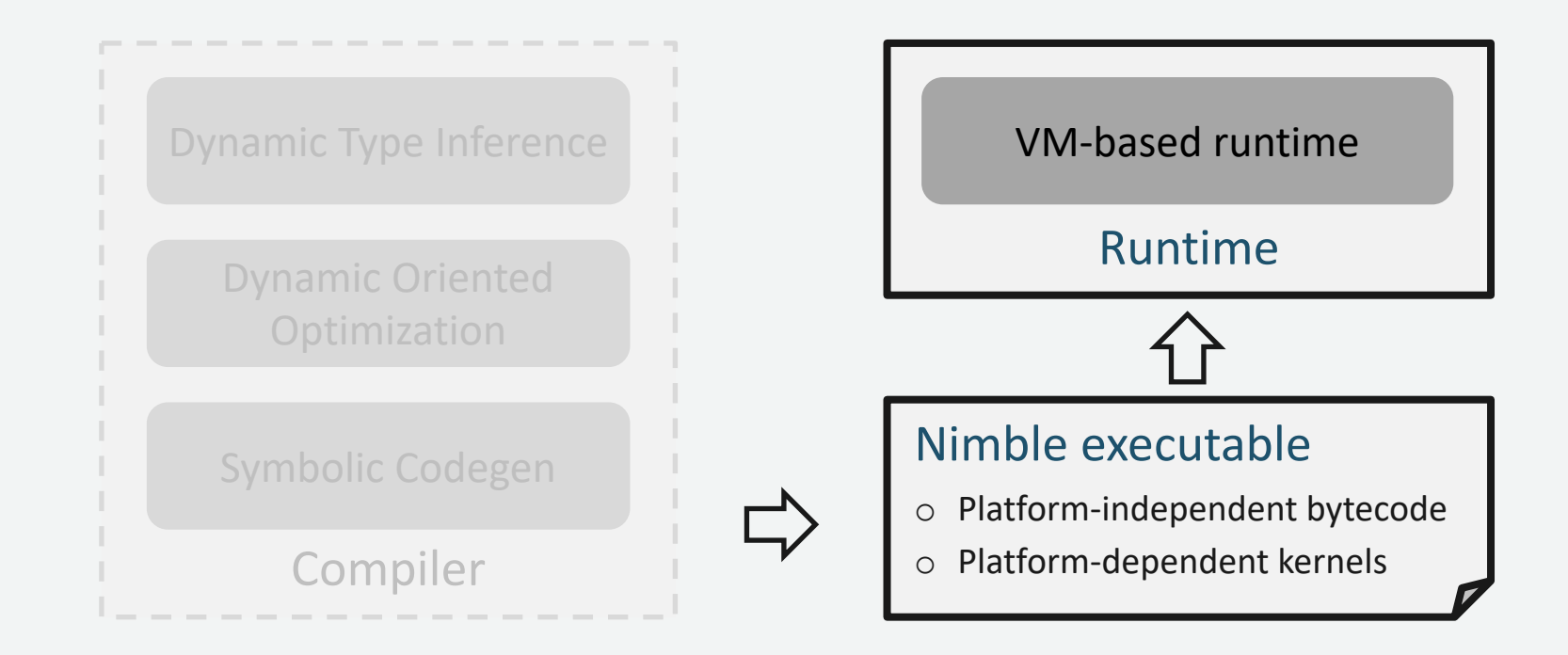

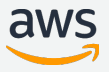

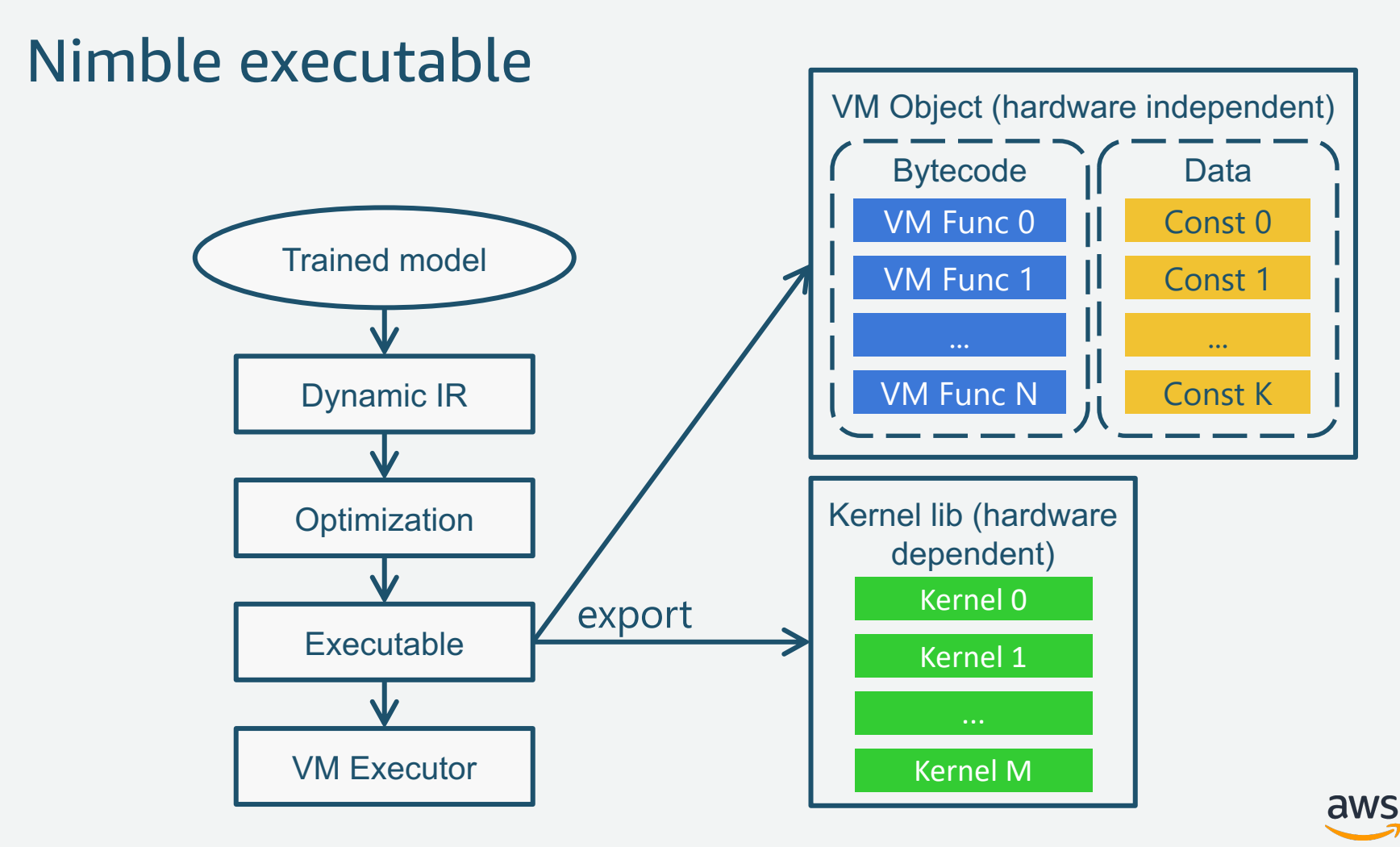

### Tensor-oriented CISC-style VM ISA

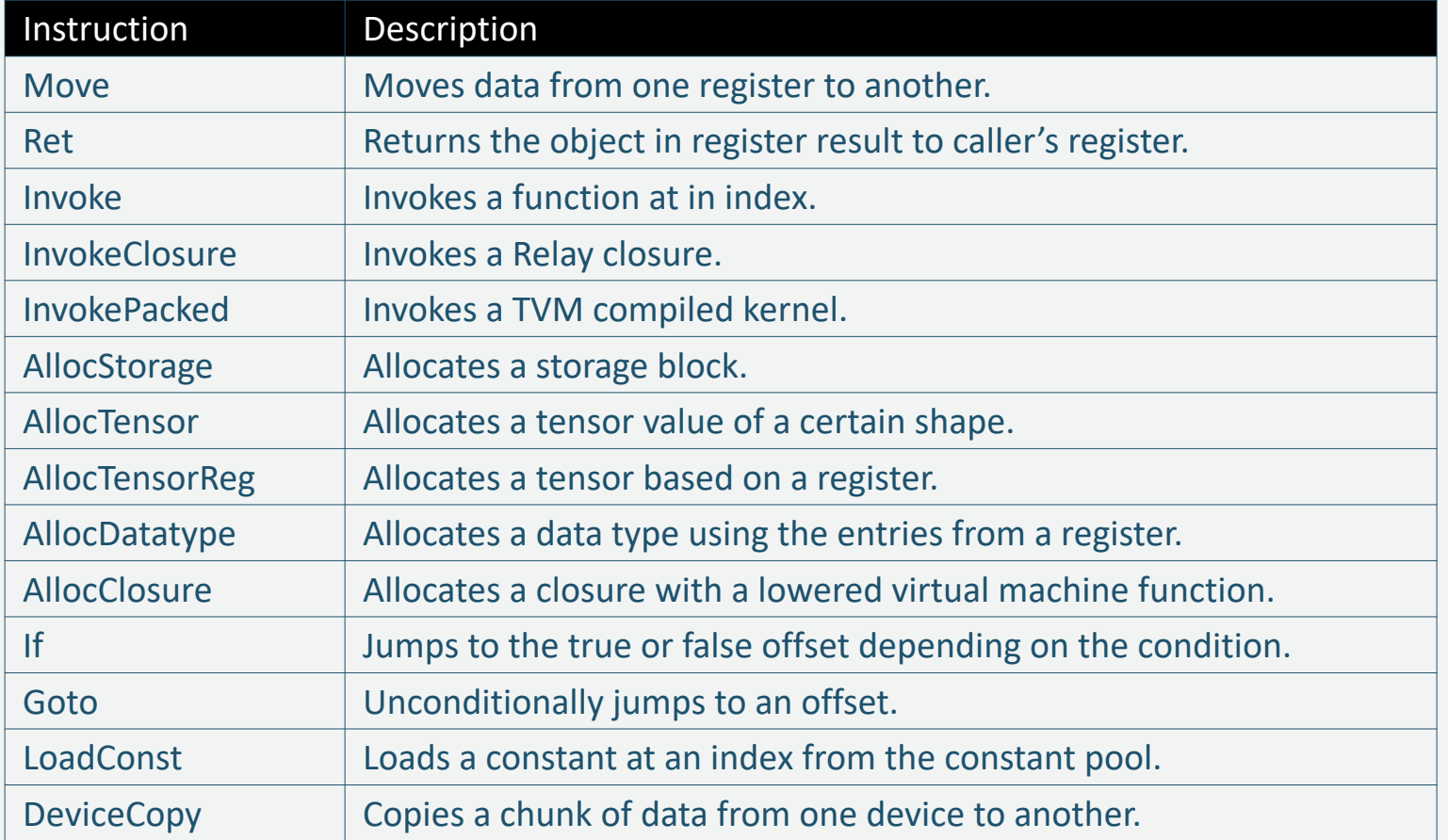

aws

#### Evaluation

What is the overall performance?

How much overhead does *Nimble* introduce for handling dynamism?

How effective are the proposed optimization techniques?

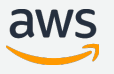

#### Evaluation

#### What is the overall performance?

#### How much overhead does *Nimble* introduce for handling dynamism?

#### How effective are the proposed optimization techniques?

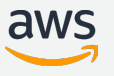

#### Evaluation Setup

#### Models

• LSTM (control flow), Tree-LSTM (dynamic data structure), BERT (dynamic input shapes)

Dataset

• MRPC for LSTM and BERT, Stanford Sentiment Treebank for Tree-LSTM

EC2 instances

• c5.9xlarge (Intel CPU), g4dn.4xlarge (Nvidia GPU), a1.4xlarge (ARM CPU)

Compare to MXNet, PyTorch, DyNet, TensorFlow, TF Fold

Use batch = 1 for all cases

# Evaluation: LSTM models

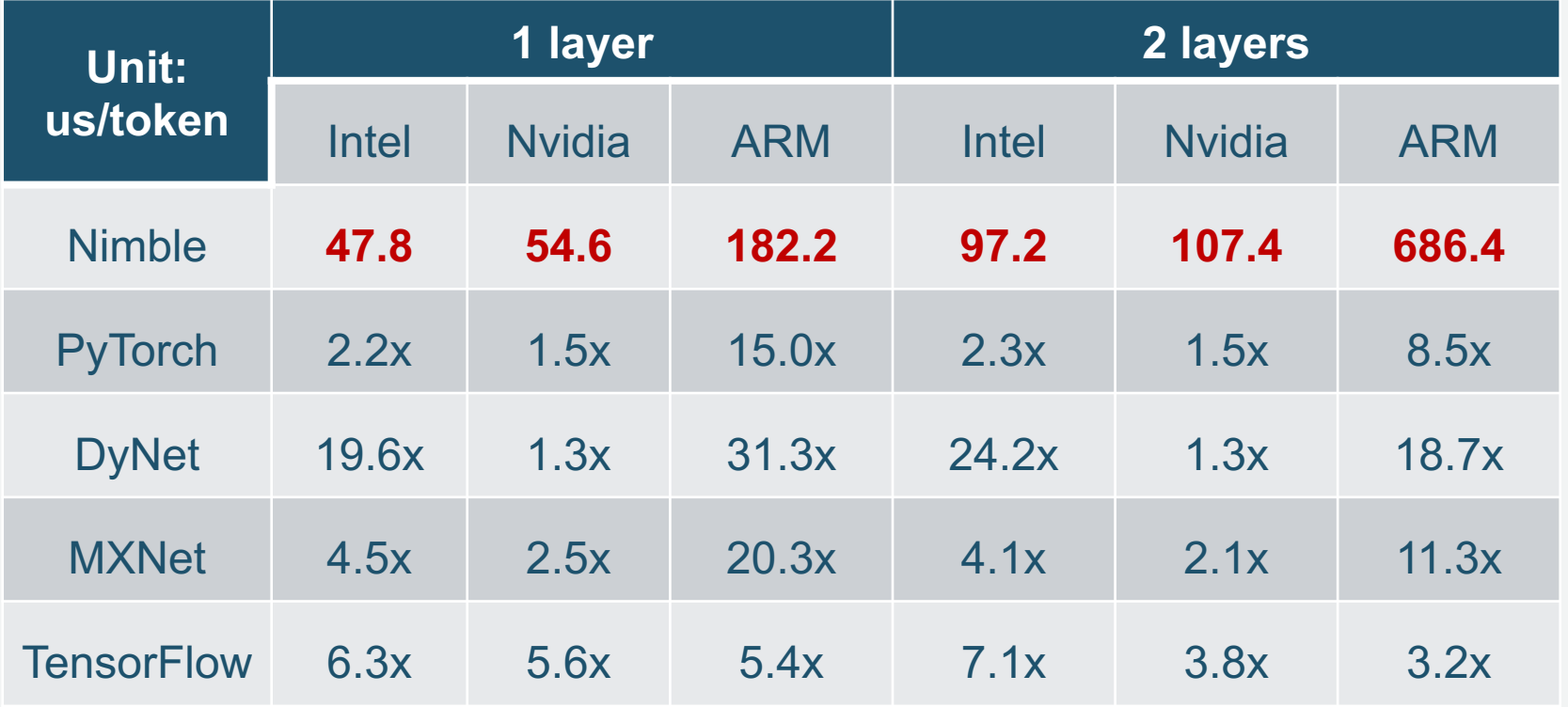

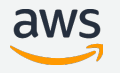

#### Evaluation: Tree-LSTM and BERT

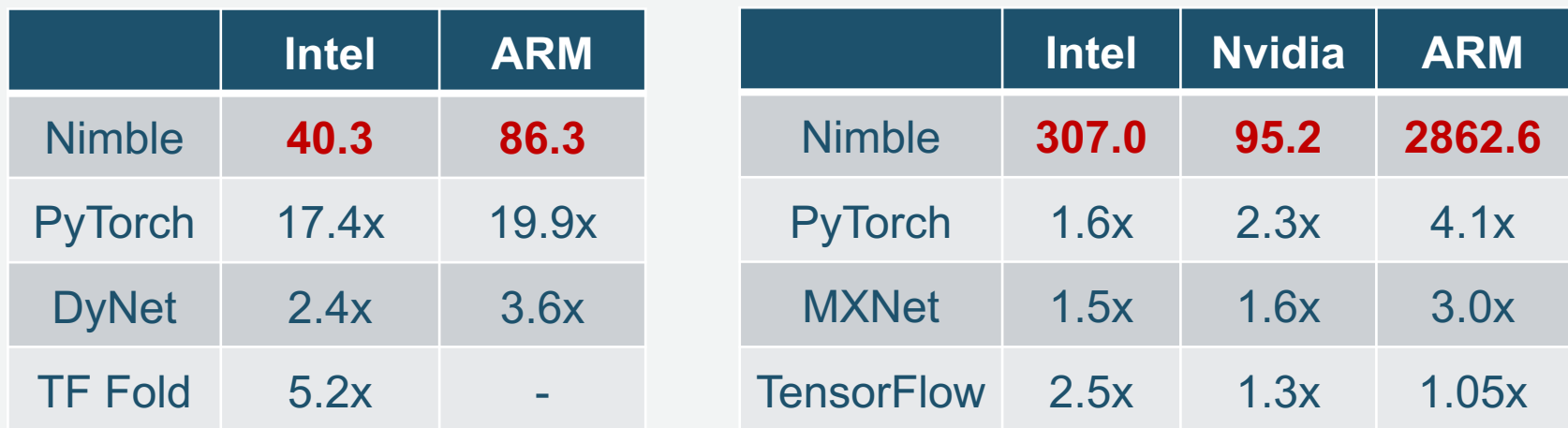

#### Tree-LSTM latency (us/token) BERT latency (us/token)

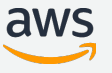

#### Nimble overhead compared to static compiler

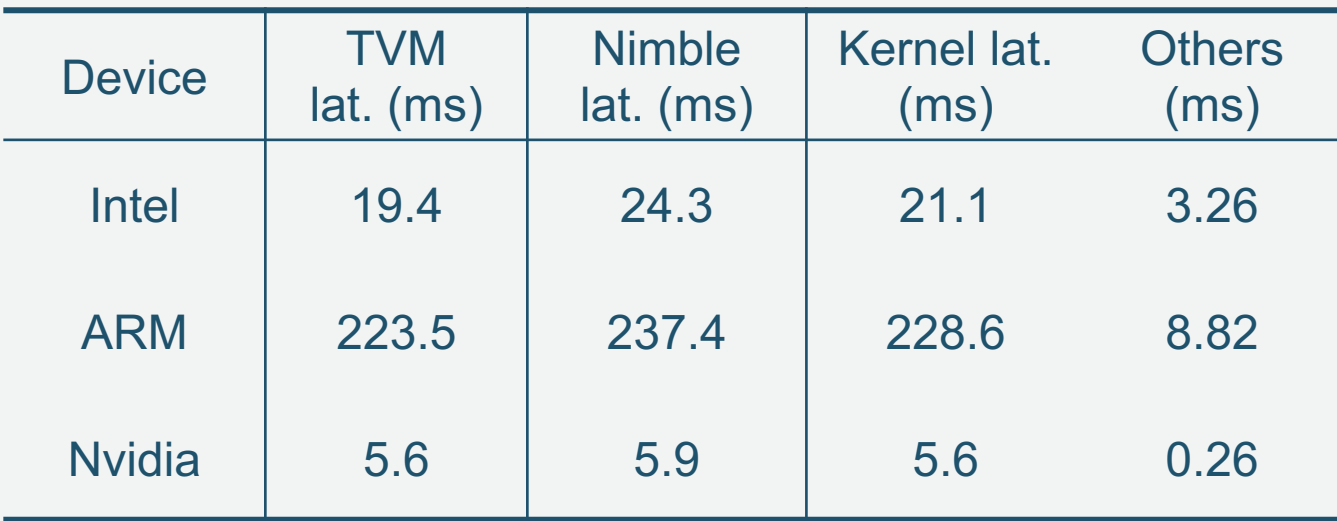

#### BERT with sequence length 128

#### Conclusion

- Nimble compiles and optimizes neural networks with dynamism
- We design and implement a lightweight and portable VM-based runtime
- Nimble lowers the latency by up to 30x compared to baseline on multiple hardware platforms.

# Thank you